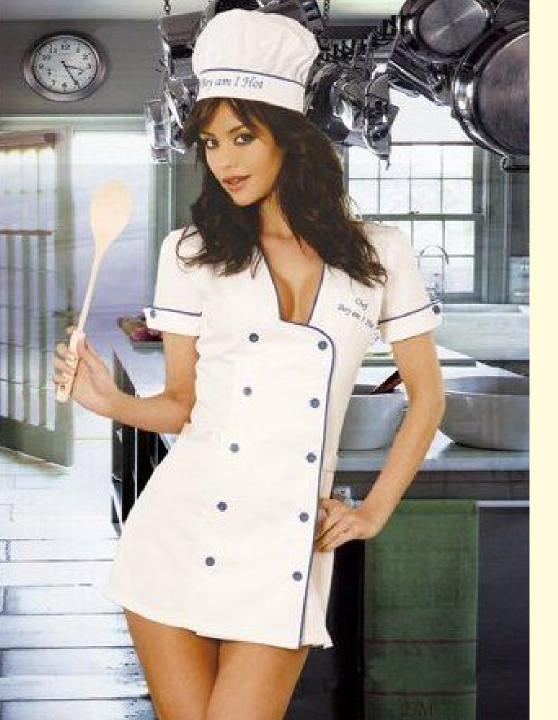

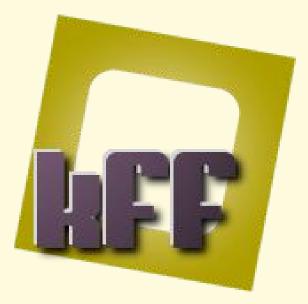

### kettle franchising factory

Spice up your kitchen NOW! kff.kjube.be

## What is KFF?

#### Where is this going and how will we get there?

(The) Who?

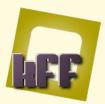

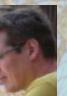

Jan Aertsen Managing partner

#### kJube

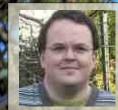

Matt Casters Chief Data Integration

Pentaho

# ... of re-inventing

Tired

# Mama, ... taught us to share

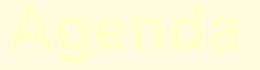

### What is KFF?

#### Where is this going and how will we get there?

### (The) Who?

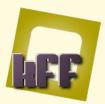

### Kettle Franchising Factory a framework for rapid deployment of kettle solutions

Standards for kettle set-up (stand-alone DI) Multi-environment / Multiple customer set-up Standardize logging, scheduling, restartability Project templates Plug-ins (where needed)

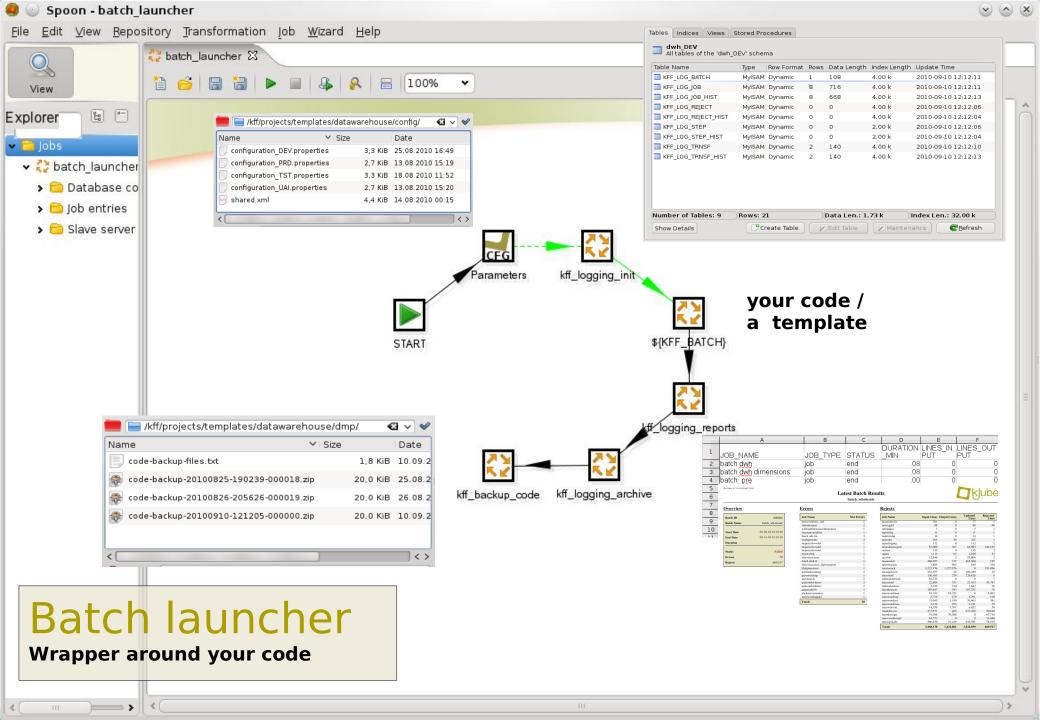

|                              |                          | spoon                                           |                                      |                                            | SI  |
|------------------------------|--------------------------|-------------------------------------------------|--------------------------------------|--------------------------------------------|-----|
|                              |                          | 🔳 💿 datawarehouse : bash                        | n 🔊 🙆                                |                                            |     |
| /kff/projects/templates/data | awarehouse/config/ 🛛 🗸   | <pre>************************************</pre> | gration ,                            | kff_logging_init<br>**<br>*<br>*<br>*<br>* | ł.  |
| Name V Size                  |                          | Enter your choice: T                            |                                      | 2 3                                        |     |
| Configuration_DEV.properties | 3,3 KiB 25.08.2010 16:49 |                                                 |                                      |                                            |     |
| configuration_PRD.properties | 2,7 KiB 13.08.2010 15:19 | dotoworobouso, bosh                             |                                      | kff_logging_repo                           | rts |
| configuration_TST.properties | 3,3 KiB 18.08.2010 11:52 |                                                 |                                      |                                            |     |
| configuration_UAI.properties | 2,7 KiB 13.08.2010 15:20 |                                                 | 2 X                                  |                                            |     |
| 🧑 shared.xml                 | 4,4 KiB 14.08.2010 00:15 |                                                 |                                      |                                            |     |
| <                            |                          | kitchen                                         | kff_backup_cc                        | ode kff_logging_archive                    |     |
|                              |                          | 🔨 🔜 kJube configurator                          |                                      | $\odot$ $\odot$ $\otimes$                  |     |
|                              | $\langle$                | Job entry name Para                             | ameters                              |                                            |     |
|                              |                          | Parameters                                      |                                      |                                            |     |
|                              |                          | Customer parameter                              |                                      | •                                          |     |
|                              |                          | Application parameter                           |                                      | •                                          |     |
|                              |                          | Lifecycle parameter                             |                                      |                                            |     |
|                              |                          | Config file path                                |                                      | •                                          |     |
|                              |                          |                                                 | Verify/Add parameters <u>C</u> ancel |                                            |     |
|                              |                          |                                                 |                                      |                                            |     |

#### Why automatic environment configuration?

- 15 customers/projects x 4 environments vs. 1 kettle.properties just ain't fair
- I don't really wake up until 11AM, but all re-runs need to be done before 8AM.
- Avoid having to buy more computers to avoid mixing up projects

#### Why create logging on the fly?

- Quicker to get started with KFF
- Quicker in case you need to migrate
- Allows consistent logging over parallel runs
- KFF\_LOGGING\_REJECT\_TABLE\_HIST=KFF\_LOG\_REJECT\_HIST

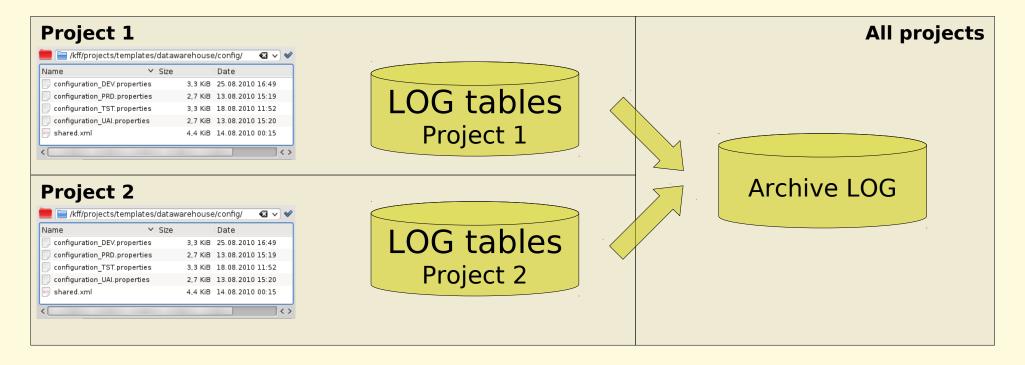

#### Why archive logging?

- Keeps kettle interface "readable"

|            |             |                |        |          |      |         |         |       |        |        |                     | >       |
|------------|-------------|----------------|--------|----------|------|---------|---------|-------|--------|--------|---------------------|---------|
|            | n results   |                |        |          |      |         |         |       |        |        |                     |         |
| 💫 History  | / J Logging | g) 🦸 Job metri | cs     |          |      |         |         |       |        |        |                     |         |
| 😫 🌾        | 3           |                |        |          |      |         |         |       |        |        |                     |         |
| <b>^</b> # | Job name    | Batch ID       | Status | Duration | Read | Written | Updated | Input | Output | Errors | Start date          | End dat |
| 1          | batch dwh   | з              | end    | 0        | 0    | 0       | 0       | 0     | 0      | 0      | 1900/01/01 00:00:00 | 2010/0  |
|            |             |                |        |          |      |         |         |       |        |        |                     |         |
| < (        |             |                |        |          |      |         |         |       |        |        |                     |         |
| TART       |             |                |        |          |      |         |         |       |        |        |                     |         |

### Never forget again to configure logging (injection avant la lettre)

| 🧃 💿 Script Values / Mod |                                                                                                    | $\odot$ $\odot$             |                                    |          |
|-------------------------|----------------------------------------------------------------------------------------------------|-----------------------------|------------------------------------|----------|
|                         | Step name inject logging into job                                                                                                    |                             |                                    |          |
| Java script functions : | Java script :                                                                                                    |                             |                                    |          |
| 🕨 🗀 Transform Scripts   | Script 1 🕱                                                                                                    |                             |                                    |          |
| 🕨 🗀 Transform Constants | //Script here                                                                                                    | Ô                           |                                    |          |
| > 🧰 Transform Functions | <pre>var logConnection = getVariable("KFF_LOGGING_CONNECTION", "???DWH_LOG???")</pre>                                                                                                    | ;                           |                                    | TACEACON |
| > > Input fields        | <pre>var logTable = getVariable("KFF_LOGGING_JOB_TABLE", "???JOB_LOG???");</pre>                                                                                                    |                             | TAANAGRAPHICA                      | TASEASON |
| > 📑 Output fields       | <pre>var log = Packages.org.pentaho.di.core.logging.LogWriter.getInstance();</pre>                                                                                                    |                             |                                    | Ş        |
|                         | <pre>var jobMeta = new Packages.org.pentaho.di.job.JobMeta(log, path, null);<br/>var db = jobMeta.findDatabase(logConnection);</pre>                                                                                          | =                           |                                    | ÷        |
|                         |                                                                                                    | 🤘 💿 Handle rejects          | $\odot$ $\odot$ $\otimes$          |          |
|                         | <pre>jobMeta.setLogConnection(db);<br/>jobMeta.setLogTable(logTable);</pre>                                                                                                    | Share as an a               |                                    |          |
|                         | <pre>var dos = new Packages.java.io.DataOutputStream(     Packages.org.pentaho.di.core.vfs.KettleVFS.getOutputStream(path, false)     );     dos.write(Packages.org.pentaho.di.core.xml.XMLHandler.getXMLHeader().getBy</pre> | Step name                   | Rejects                            | 8        |
|                         |                                                                                                    | Rejected records connection |                                    | Rejects  |
|                         |                                                                                                    |                             | \${KJUBE_LOGGING_CONNECTION}       | nojecta  |
|                         |                                                                                                    | Rejected records schema     | \${KJUBE_LOGGING_SCHEMA}           |          |
| <                   > > |                                                                                                    | Rejected records table      |                                    |          |
| Fields                  |                                                                                                    |                             | \${KJUBE_LOGGING_REJECT_TABLE}     |          |
| ▲ # Fieldname Rename t  | to Type Length Precision Replace value 'Fieldname' or 'Rename to'                                                                                                    | Error count field           | \${KJUBE_ERROR_COUNT_FIELD}        |          |
| 1                       |                                                                                                    |                             |                                    |          |
|                         |                                                                                                    | Error descriptions field    | \${KJUBE_ERROR_DESCRIPTIONS_FIELD} |          |
|                         |                                                                                                    |                             |                                    |          |
|                         | OK <u>C</u> ancel <u>G</u> et variables <u>T</u> est script                                                                                                    | Error fields field          | \${KJUBE_ERROR_FIELDS_FIELD}       |          |
|                         |                                                                                                    | Error codes field           | \${KJUBE_ERROR_CODES_FIELD}        |          |
|                         |                                                                                                    |                             |                                    |          |
|                         |                                                                                                    | Fields                      |                                    |          |
|                         |                                                                                                    | # Key Field (optional)      | )                                  |          |
|                         |                                                                                                    | 1 IDSEASON                  |                                    |          |
|                         |                                                                                                    | 2 IDLANGUAGE                |                                    |          |
|                         |                                                                                                    |                             |                                    |          |
|                         |                                                                                                    |                             |                                    |          |
|                         |                                                                                                    |                             |                                    |          |
|                         |                                                                                                    | <u>о</u> к                  | <u>S</u> QL <u>C</u> ancel         |          |
|                         |                                                                                                    |                             |                                    | a        |

#### An extra log table: rejects

#### Some other plug-ins Table compare

| Trim strings                                 | 😸 💿 kjube Table Compare                    | $\odot$                 | 0 0      |  |
|----------------------------------------------|--------------------------------------------|-------------------------|----------|--|
| Trim string fields                           | Step name                                  | Table Compare           |          |  |
| Step name Trim strings                       | Reference connection                       |                         | 4        |  |
| Trim all string fields 🖌                     | Reference schema field                     |                         | 1        |  |
| Trim type Right                              |                                            |                         | יי<br>\$ |  |
| Exclude these fields from trim 🗹             | Reference table field                      |                         | IJ       |  |
| Fields       # Field     Trim type           | . Compare connection                       |                         |          |  |
| 1 MyField Left                               | Compare schema field                       |                         | \$       |  |
| Left<br>Right                                | Compare table field                        |                         |          |  |
| Both                                         | Key fields field                           |                         |          |  |
| LNone                                        | Exclude fields field                       |                         | \$       |  |
|                                              | Number of errors field                     | nrErrors                | \$       |  |
| <u>O</u> K <u>G</u> et Fields <u>C</u> ancel | Number of reference table records field    | nrRecordsReferenceTable | \$       |  |
|                                              | Number of compare table records field      | nrRecordsCompareTable   | 4        |  |
| Date time calculator                         | Number of left join errors field           | nrErrorsLeftJoin        | \$       |  |
| Solution State-time calculator               | Number of inner join errors field          | nrErrorsInnerJoin       | 1        |  |
| Step name Date-time calcula                  | Number of right join errors field          | nrErrorsRightJoin       | 4        |  |
| Ignore date errors (convert to null)         | Error handling key description input field |                         | 4        |  |
| Date-time fields (H,M,S not required) :      | Error handling reference value input field |                         | 2        |  |
| ▲ # Result Century Year                      |                                            |                         | - C      |  |
| 1 PCG_PresentationDATETIME 20 10             | Error handling compare value input field   | <b>`</b>                | ľ        |  |
| 2 PCG_BeerDateTime 20 10                     | 9 25 19 0                                  | 0                       |          |  |
| <u></u> K                                    | Cancel                                     |                         |          |  |
|                                              |                                            |                         |          |  |

#### **Project templates**

#### Datawarehouse

Typical datawarehouse project, with staging area, ODS, and data marts. All connections preconfigured. Standard dimensions to be added.

#### **Data vault generator (Edwin Weber)**

Recent contribution allows to generate data vault from configuration files.

#### **Campaign manager**

Template project to manage mailing lists + responses.

#### **Database comparison**

Pre-configured project template (using table compare step) to simplify acceptance testing (comparing UAI database against PRD).

#### Logging-monitoring

On the fly creation / initialization Inject logging settings into job/trf Archive logging Generate logging report Mail results to administrator

#### **Multi-environment**

#### / Multi-customer

Standardize across environments

- naming conventions
- directory structure

Automatically use right configuration

#### Archiving

Archive your code

#### **Project templates** / **Best practices**

Data warehouse template Data vault (generator) \* Database compare \* Campaign manager \*

#### **Plug-ins**

To support the above Environment Configurator Table compare

To speed up development Data Grid Trim strings AS400 Date/time

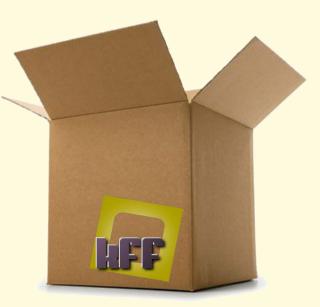

\* To be released as soon as we've cleaned up some code

### What is KFF?

#### Where is this going and how will we get there?

(The) Who?

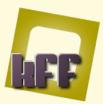

#### How will we move forward?

#### Share share share share

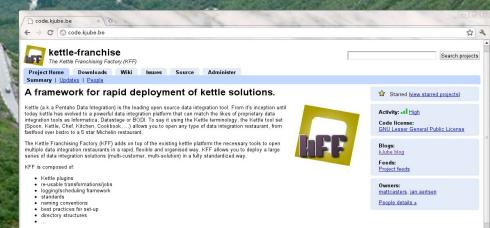

#### Make KFF install as simple as Kettle install

Add to kettle what belongs in kettle

Make plug-ins if that simplifies the job

Release schedule: Aug -> Dec 2010

Integrate with other kettle kettle projects as cookbook etc ...

Quickstart

KFF documentation

 1. Standards and conventions

 1. PDI and ire software

 2. Directory structure

 3. Naming conventions

Run KFF with the provided template (Real quick start)
 Setting up a single environment (DEV)
 Setting up a multiple environments (DEV, TST, UAI, PRD

## What is KFF?

#### Where is this going and how will we get there?

(The) Who?

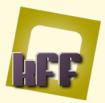

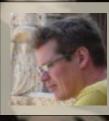

#### Jan Aertsen Managing partner

#### kJube

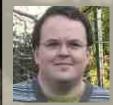

Matt Casters Chief Data Integration Pentaho

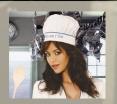

Greta Marketing

Enthousiast (or unaware) but always happy kJube customers

#### ... and hopefully soon also:

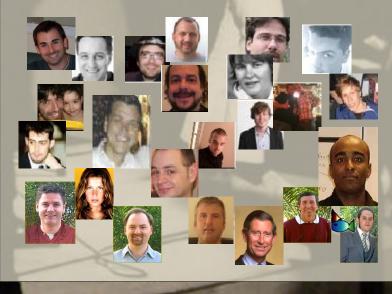

## What is KFF?

#### Where is this going and how will we get there?

### (The) Who?

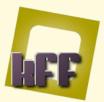

A copy of the presentation? Need to vent your opinion? Have marketing ideas for Greta?

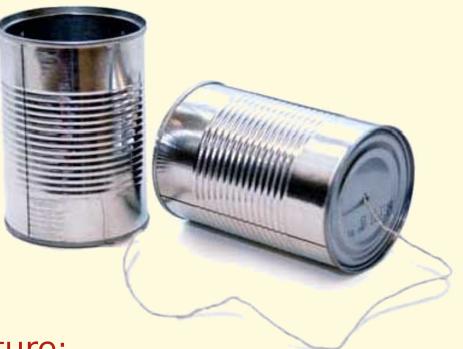

SMS us on +32485329828 with the following message structure: XX your@email.address X1) Presentation quality? 1=Low 9=High X2) Usability of KFF? 1=Low 9=High

Mail us at jan.aertsen@kjube.be and write all the proza you want to share.

#### Do not go where the path may lead, go instead where there is no path and leave a trail.

- Ralph Waldo Emerson (1803 - 1882)

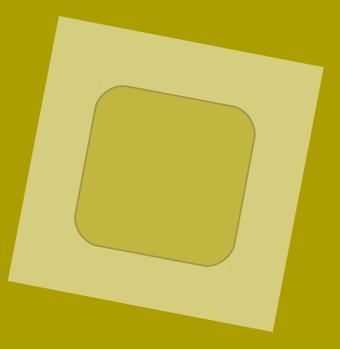

#### Thank you.